Autumn 2015

# CSE 143X

# Accelerated Computer Programming I/II

# Stacks & Queues

Come up with their own definitions for (ommen words)

List, Tree, Type, class, Bug,

Escape

to make a list of the types as bugs escaring up the tree. Classy.

What Are We Doing...?

We're learning some new data structures (we're going to be the client of them!).

# **Today's Main Goals:**

- To understand what stacks and queues are
- To understand the difference betweeen an interface and an implementation

#### Queue

Real-world queues: a service line, printer jobs

A **queue** is a collection which orders the elements first-in-first-out ("FIFO"). Note that, unlike lists, queues **do not have indices**.

- Elements are stored internally in order of insertion.
- Clients can ask for the first element (remove/peek).
- Clients can ask for the size.
- Clients can add to the back of the queue (add).
- Clients may only see the first element of the queue.

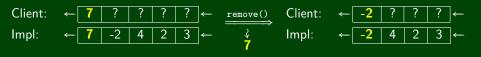

- Queue of print jobs to send to the printer
- Queue of programs / processes to be run
- Queue of keys pressed and not yet handled
- Queue of network data packets to send
- Queue of button/keyboard/etc. events in Java
- Modeling any sort of line
- Queuing Theory (subfield of CS about complex behavior of queues)

Queue is an interface. So, you create a new Queue with:

```
Queue<Integer> queue = new LinkedList<Integer>();
```

| add( <b>val</b> ) | Adds <b>val</b> to the back of the queue                                                      |
|-------------------|-----------------------------------------------------------------------------------------------|
| remove()          | Removes the first value from the queue; throws a NoSuchElementException if the queue is empty |
| peek()            | Returns the first value in the queue without removing it; returns null if the queue is empty  |
| size()            | Returns the number of elements in the queue                                                   |
| isEmpty()         | Returns true if the queue has no elements                                                     |

A queue seems like what you get if you take a list and **remove** methods.

Well...yes...

- This prevents the client from doing something they shouldn't.
- This ensures that all valid operations are fast.
- Having fewer operations makes queues easy to reason about.

### Stack

Real-world stacks: stock piles of index cards, trays in a cafeteria

A **stack** is a collection which orders the elements last-in-first-out ("LIFO"). Note that, unlike lists, stacks **do not have indices**.

- Elements are stored internally in order of insertion.
- Clients can ask for the top element (pop/peek).
- Clients can ask for the size.
- Clients can add to the top of the stack (push).
- Clients may only see the top element of the stack

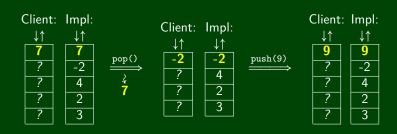

Your programs use stacks to run:

```
(pop = return, method call = push)!
```

```
public static fun1() {
      fun2(5);
                                                              Execution:
3
                                                                   \downarrow \uparrow
  public static fun2(int i) {
5
      return 2*i; //At this point!
                                                                 fun2
6
                                                                 fun1
  public static void main(String[] args) {
                                                                 main
      System.out.println(fun1()):
8
9
```

- Compilers parse expressions using stacks
- Stacks help convert between infix (3 + 2) and postfix (3 2 +). (This is important, because postfix notation uses fewer characters.)
- Many programs use "undo stacks" to keep track of user operations.

Stack is **NOT** an interface. So, you create a new Stack with:

| Stack <e>()</e>    | Constructs a new stack with elements of type <b>E</b>                                              |
|--------------------|----------------------------------------------------------------------------------------------------|
| push( <b>val</b> ) | Places <b>val</b> on top of the stack                                                              |
| pop()              | Removes top value from the stack and returns it; throws EmptyStackException if stack is empty      |
| peek()             | Returns top value from the stack without removing it; throws EmptyStackException if stack is empty |
| size()             | Returns the number of elements in the stack                                                        |
| isEmpty()          | Returns true if the stack has no elements                                                          |

Consider the code we ended with for ReverseFile from the first lecture:

Print out words in reverse, then the words in all capital letters

```
ArravList<String> words = new ArravList<String>():
   Scanner input = new Scanner(new File("words.txt"));
   while (input.hasNext()) {
      String word = input.next();
      words.add(word);
6
7
8
9
   for (int i = words.size() - 1; i >= 0; i--) {
10
      System.out.println(words.get(i));
11
12 for (int i = words.size() - 1; i >= 0; i--) {
13
      System.out.println(words.get(i).toUpperCase());
14
   }
```

We used an ArrayList, but then we printed in reverse order. A Stack would work better!

This is the equivalent code using Stacks instead:

## Doing it with Stacks

```
Stack<String> words = new Stack<String>();
   Scanner input = new Scanner(new File("words.txt"));
   while (input.hasNext()) {
      String word = input.next();
      words.push(word);
9
10
   Stack<String> copy = new Stack<String>();
   while (!words.isEmpty()) {
11
12
      copy.push(words.pop());
13
      System.out.println(words.peek());
14
   }
15
16 l
   while (!copy.isEmpty()) {
17
      System.out.println(copy.pop().toUpperCase());
18 }
```

### You may NOT use get on a stack!

```
Stack<Integer> s = new Stack<Integer>();
for (int i = 0; i < s.size(); i++) {
    System.out.println(s.get(i));
}</pre>
```

get, set, etc. are not valid stack operations.

```
Instead, use a while loop

1 Stack<Integer> s = new Stack<Integer>();
2 while (!s.isEmpty()) {
    System.out.println(s.pop());
4 }
```

Note that as we discovered, the while loop destroys the stack.